# Data schema descriptor

# Schema description

The schema must be expressed as an XML file. This file should be located at a core addon module and be named plugin-ddl.xml.

This DDL file can contain descriptions for tables, indexes and foreign keys.

#### Tables

A table is composed of a <table> entity containing one or more <column> entities:

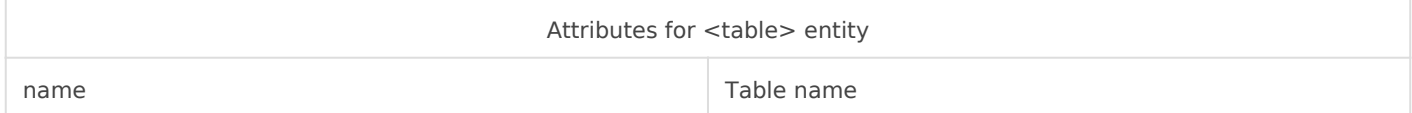

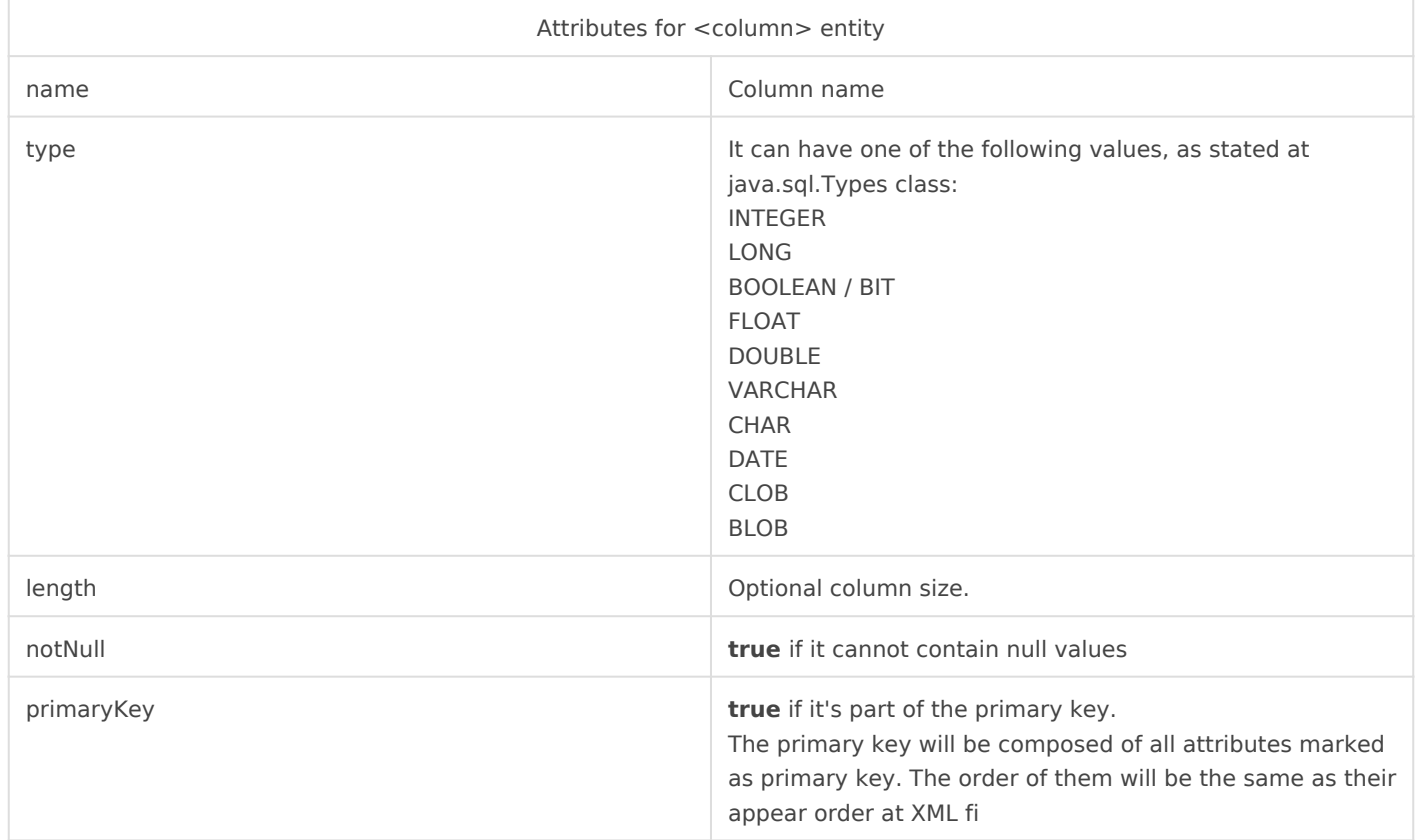

# Foreign keys

A foreign key is declared using the <foreignKey> entity. It will contain one or more <column> entities. Each columns identifies a member of the foreign key. It will also contain one or more <foreignColumn> entities. Each foreignColumn entity specifies the name of the corresponding column at the foreign table.

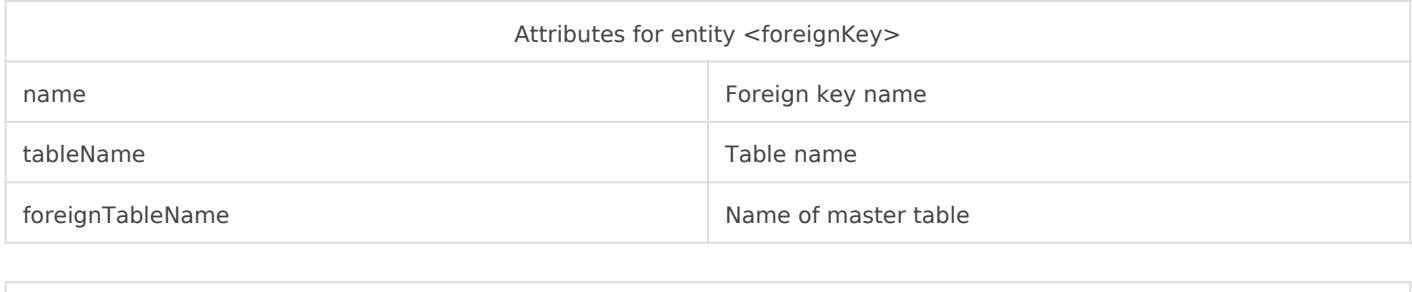

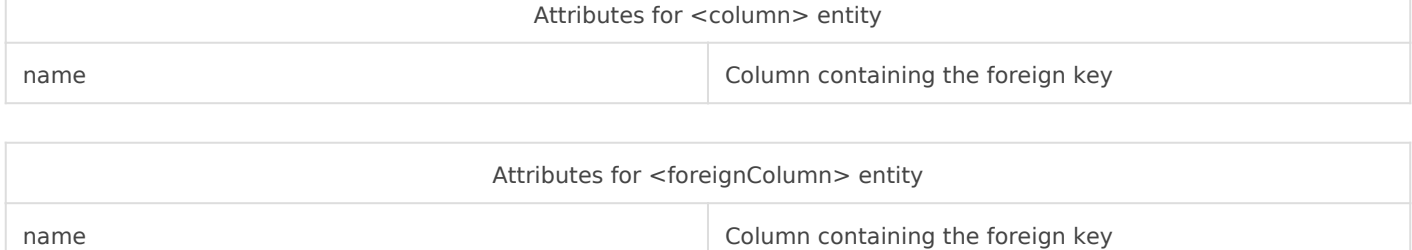

## Indexes

An index is declared using the <index> entity. It will contain one or more <column> entities. Each column identifies a member of the index.

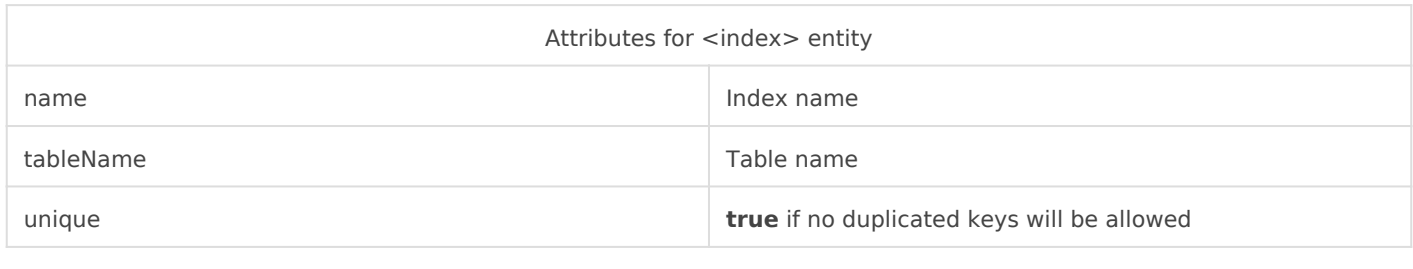

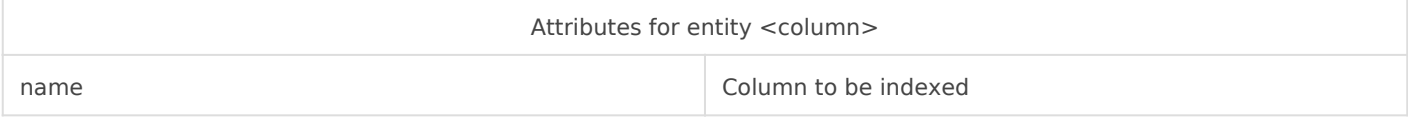

## Sample plugin-ddl.xml

```
<?xml version="1.0" encoding="UTF-8"?>
<database>
   <table name="t1">
     <column name="id" type="LONG" notNull="true"
       autoIncrement="true" primaryKey="true"/>
     <column name="vc" type="VARCHAR" length="55"/>
     <column name="t1date" type="DATETIME" notNull="true"/>
     <column name="userid" type="LONG" />
   </table>
   <index name="i1" table="t1">
     <column name="vc"/>
   </index>
   <table name="t2">
     <column name="id" type="LONG" primaryKey="true"/>
   </table>
   <foreignKey name="t1_fk" table="t1" foreignTable="t2">
     <column name="userid"/>
     <foreignColumn name="id"/>
   </foreignKey>
</database>
```
Revision #2

Created 1 June 2021 06:56:26 by pgarcia@soffid.com Updated 1 June 2021 09:31:45 by pgarcia@soffid.com